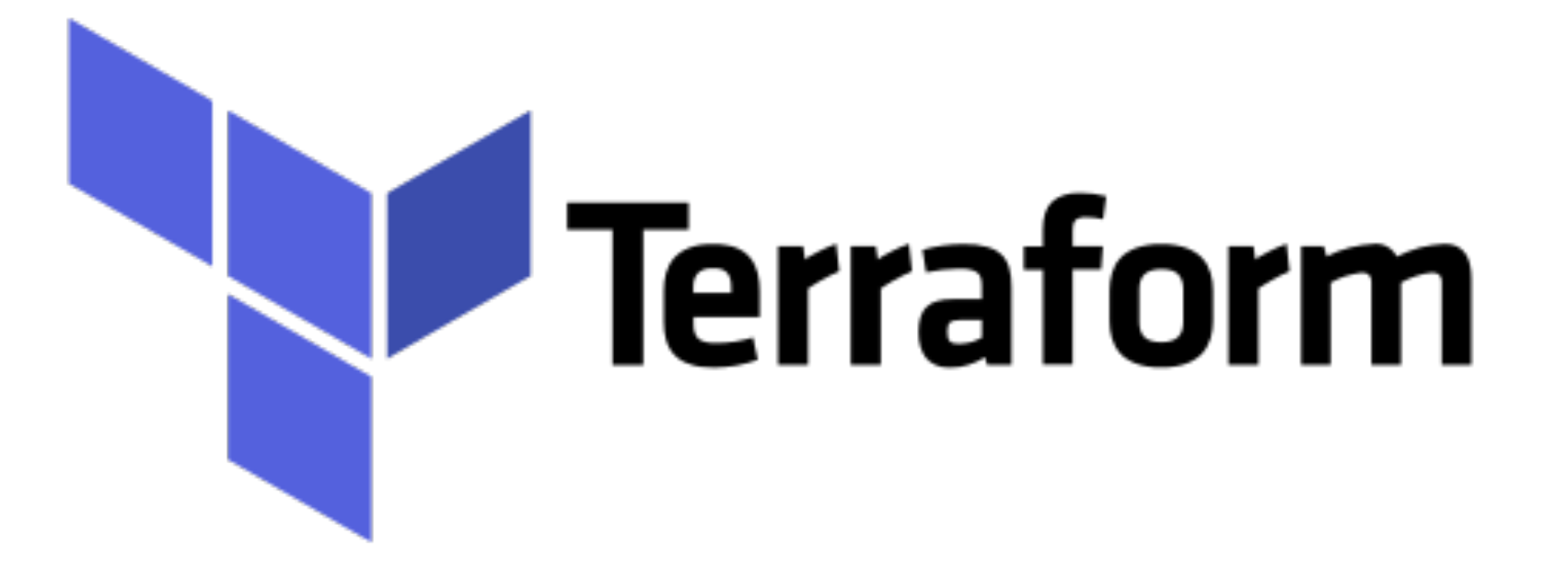

*Terraform: Application Overview*

## *Terraform : Deployment Automation*

- ▶ Discussion on Real Job Scenario.
- ➤ Application with below components
	- ➤ VPC
	- ➤ RDS
	- ➤ WebServer (NGINX)
- ➤ Components of the Lab:
- ➤ RDS Primary DB with Replication
- ➤ Auto Scaling Group and Launch Config
- ➤ Load Balancers for Web Server
- ➤ EC2 Instance for WebServer
- ➤ Security Group for Each Resource
- ➤ VPC for our RDS and WebServers
- ➤ NAT Gateway and Internet Gateway

## *Will see you in Next Lecture…*

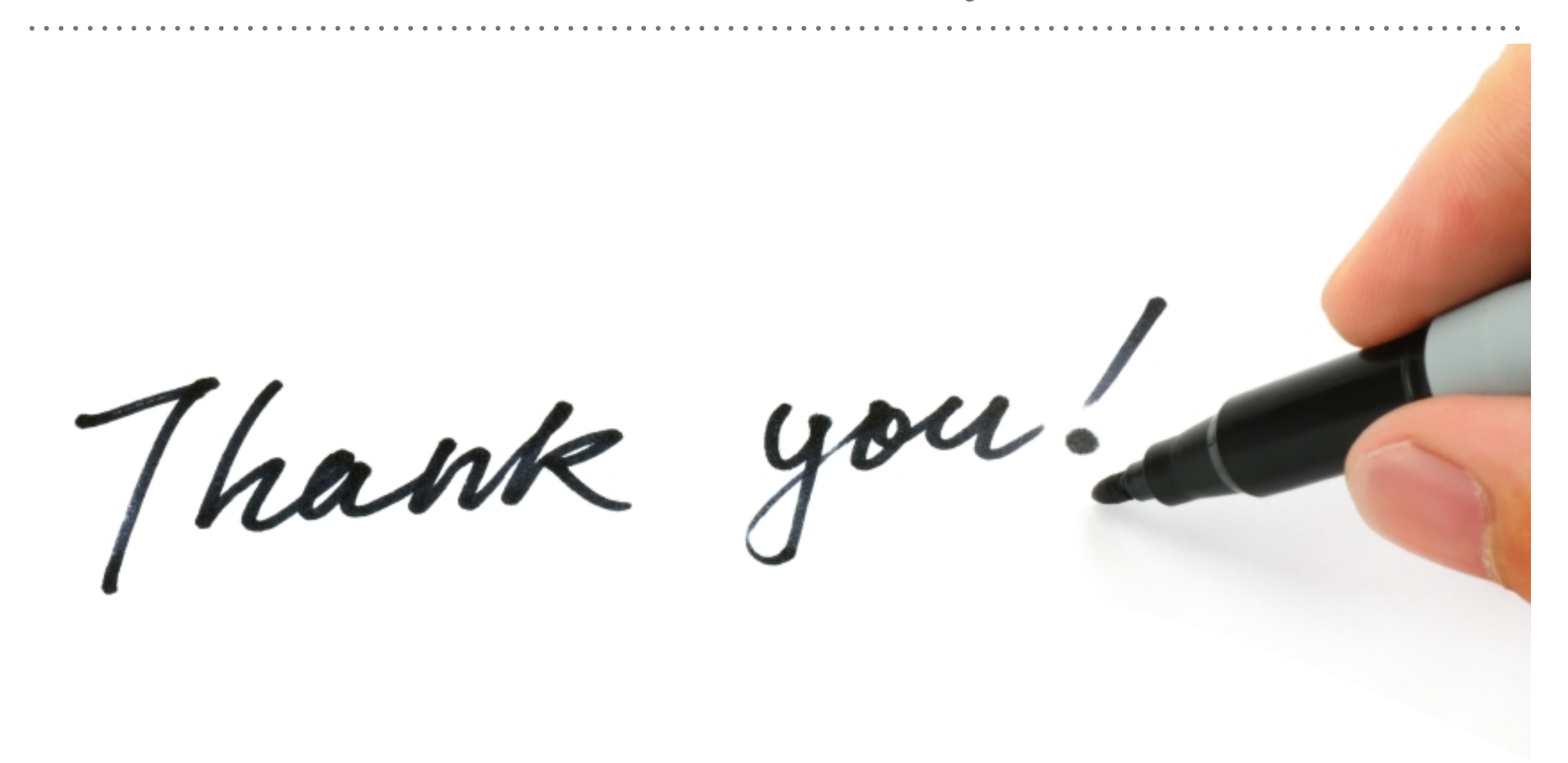

*See you in next lecture …*